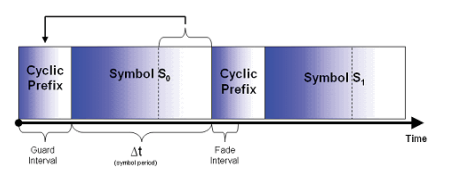

# ECS455: Chapter 5 **5.2 Cyclic Prefix (CP)** Cyclic Extension

Dr.Prapun Suksompong prapun.com/ecs455

## Multipath Propagation

- $\bullet$  In a wireless mobile communication system, a transmitted signal propagating through the wireless channel often encounters multiple reflective paths until it reaches the receiver
- y We refer to this phenomenon as **multipath propagation**  and it causes fluctuation of the amplitude and phase of the received signal.
- We call this fluctuation **multipath fading**.

17

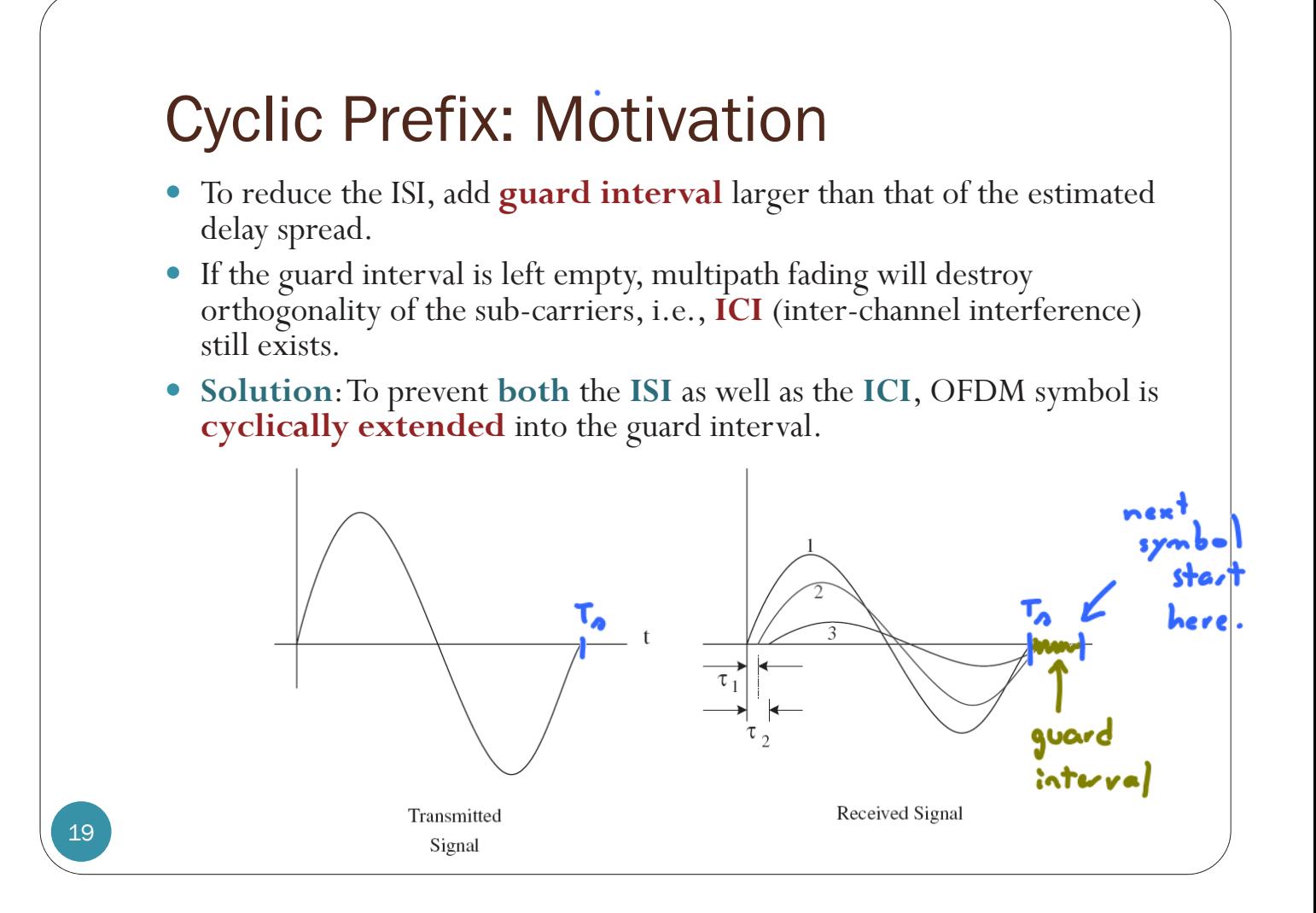

### Channel with Finite Memory

Discrete time baseband model:

$$
y[n] = \{h * s\} [n] + w[n] = \sum_{m=0}^{v} h[m] s[n-m] + w[n]
$$
<sub>[Tse Viswanath, 2005, Sec. 2.2.3]</sub>

where  $h[n] = 0$  for  $n < 0$  and  $n > \nu$  $\left[n\right]^{i.i.d.}$ e $\mathcal{N}(0, N_0)$ *iid*  $w[n] \sim \mathcal{CN}(0,N)$ We will assume that  $\nu \ll N$ 

Remarks:

 $Z = X + iY$  is a complex Gaussian if X and Y are jointly Gaussian. If X, Y is i.i.d.  $\mathcal{N}(0, \sigma^2)$ , then  $Z = X + iY \sim \mathcal{CN}(0, \sigma_Z^2)$  where  $\sigma_Z^2 = 2\sigma^2$  with  $f_Z(z) = f_{X,Y}(\text{Re}\{z\},\text{Im}\{z\}) = \frac{1}{\pi\sigma_z^2}e^{\frac{|z|}{\sigma_z^2}}.$ 

20

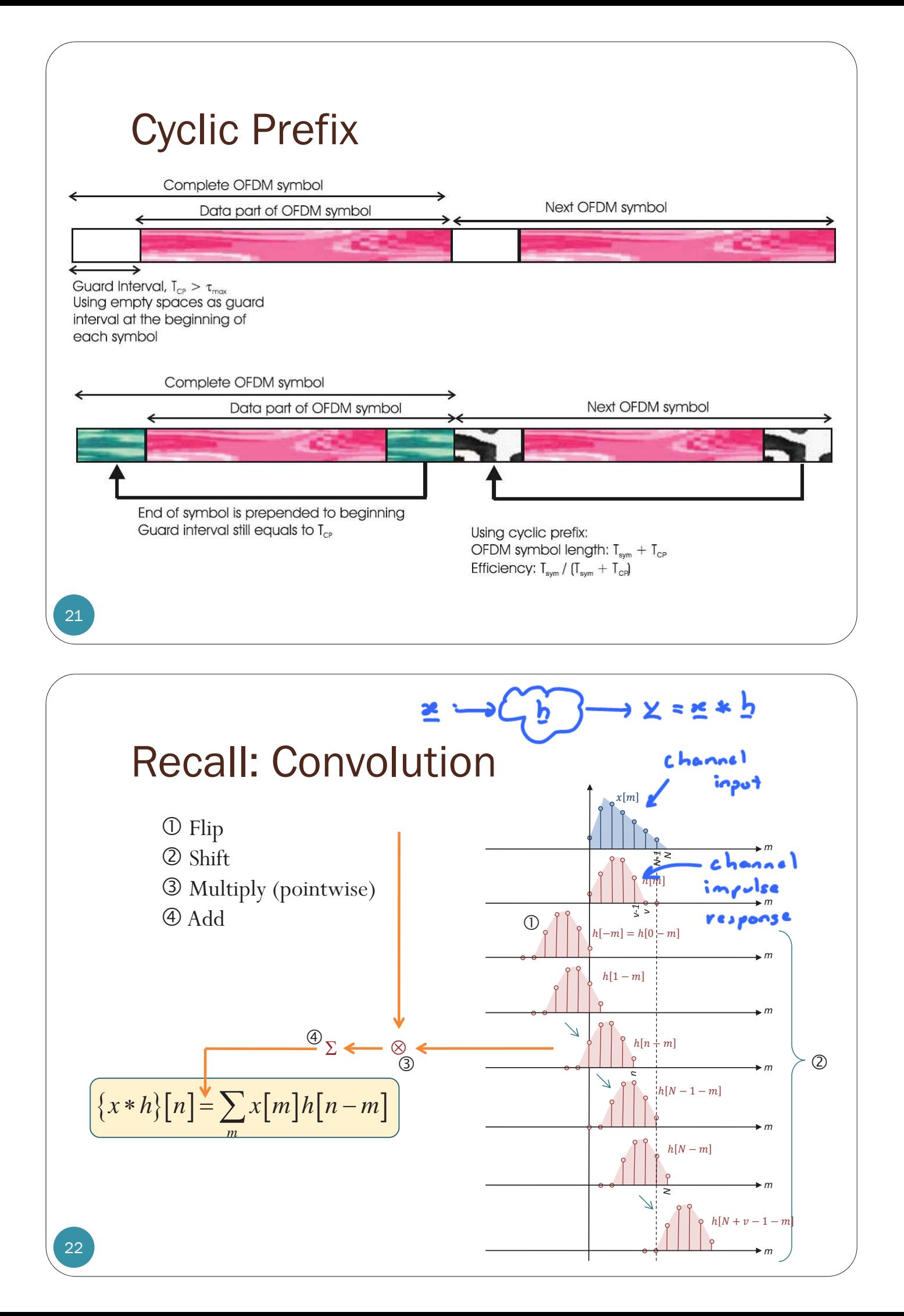

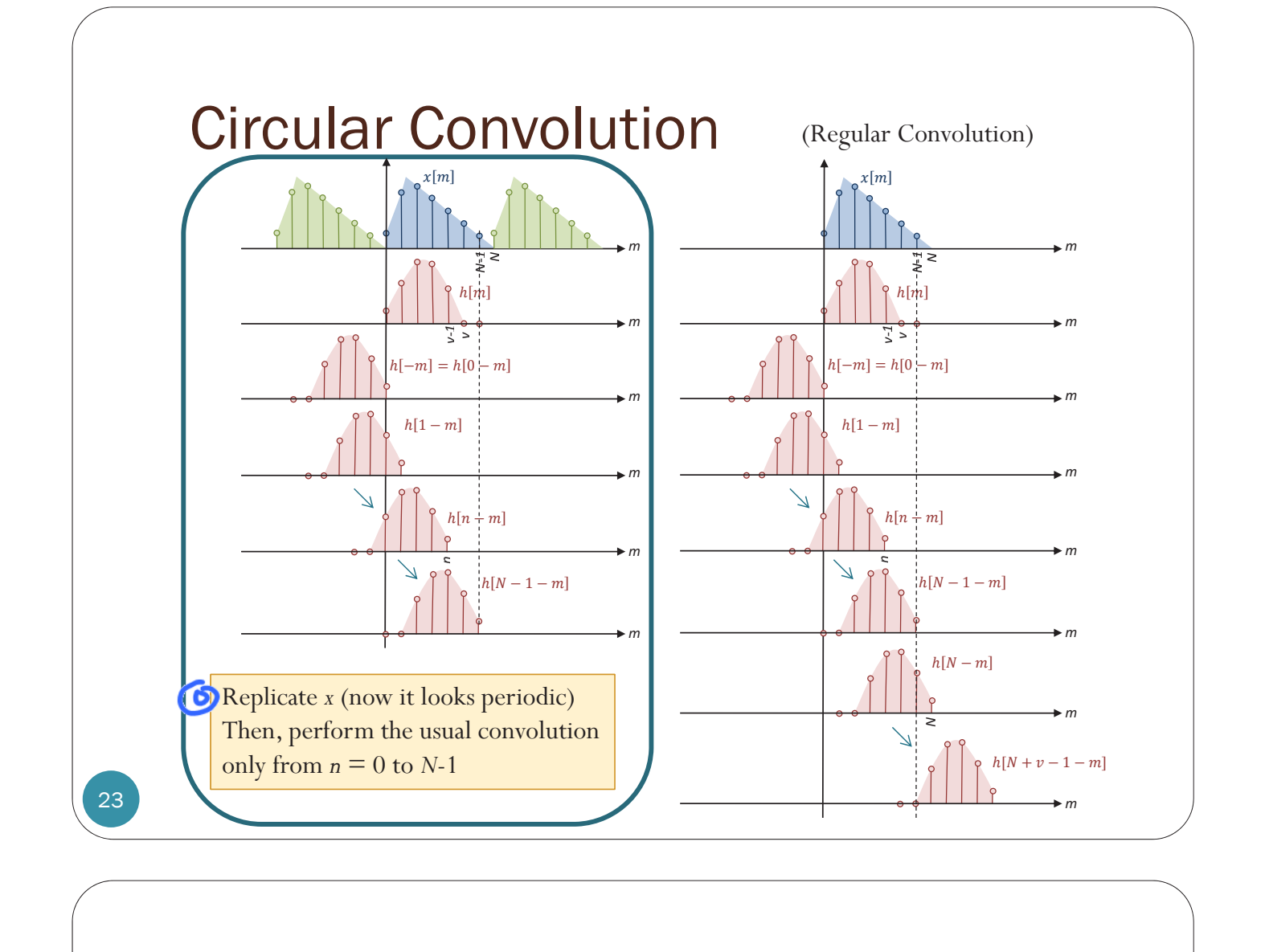

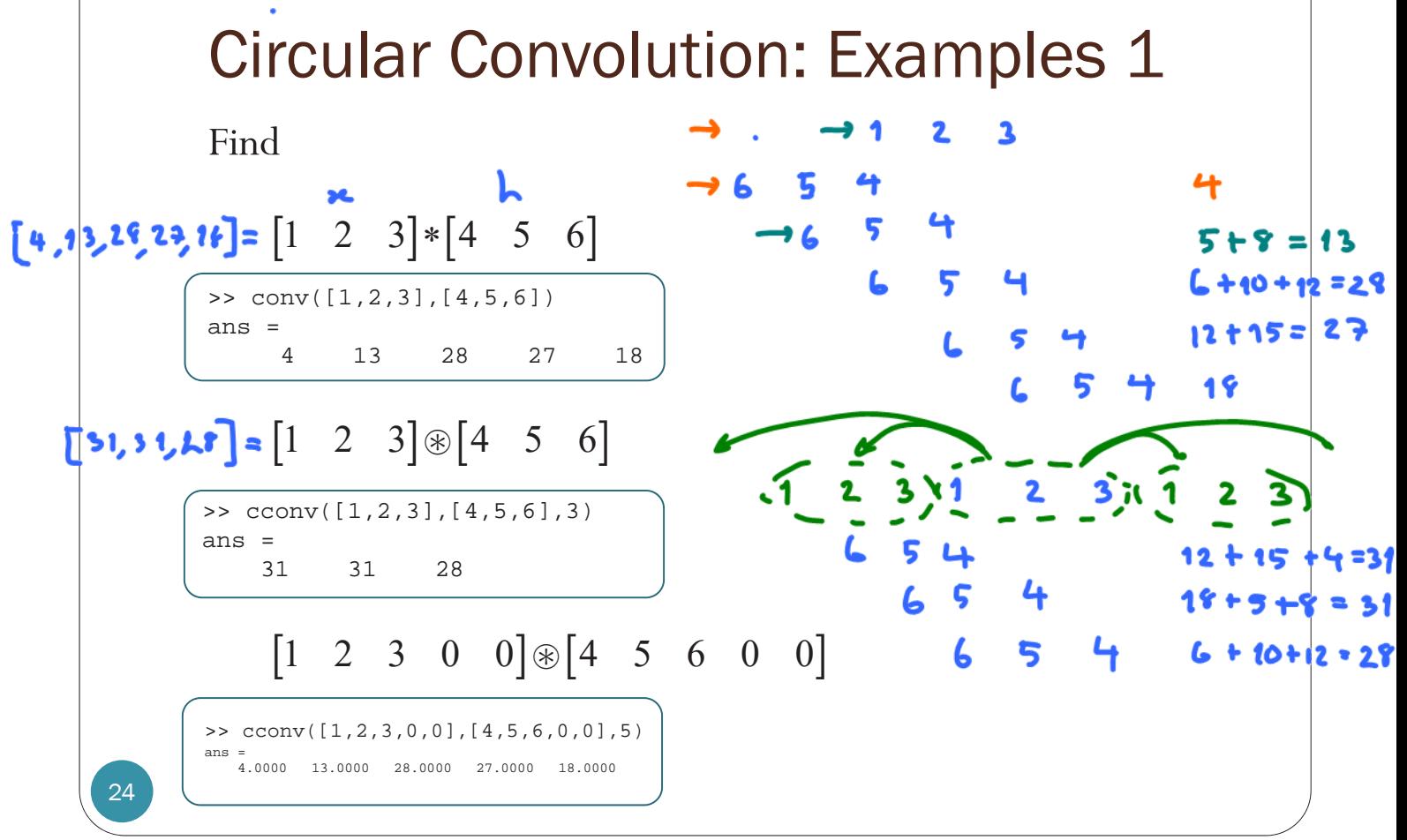

## **Discussion**

- *Regular convolution* of an N<sub>1</sub>–point vector and an N<sub>2</sub>–point vector gives  $(N_1+N_2-1)$ -point vector.
- **Circular convolution is** performed between two equallength vectors. The results also has the same length.
- Circular convolution can be used to find regular convolution by **zero-padding**.

• Zero-pad the vectors so that their length is  $N_1+N_2-1$ .

- Example:
	- $\begin{bmatrix} 1 & 2 & 3 & 0 & 0 \end{bmatrix}$   $\otimes$   $\begin{bmatrix} 4 & 5 & 6 & 0 & 0 \end{bmatrix}$  =  $\begin{bmatrix} 1 & 2 & 3 \end{bmatrix}$   $*\begin{bmatrix} 4 & 5 & 6 \end{bmatrix}$

#### Circular Convolution in Communication

- We want the receiver to obtain the circular convolution of the signal (channel input) and the channel.
- $\bullet$  Q: Why?
- $\bullet$  A  $\cdot$ 
	- **CTFT: convolution** in time domain corresponds to **multiplication** in frequency domain.
		- y This fact does not hold for DFT.
	- **DFT**: circular **convolution** in (discrete) time domain corresponds to **multiplication** in (discrete) frequency domain.
		- We want to have multiplication in frequency domain.
		- So, we want circular convolution and not the regular convolution.
- Problem: Real channel does regular convolution.
- Solution: With **cyclic prefix**, regular convolution can be used to create circular convolution.

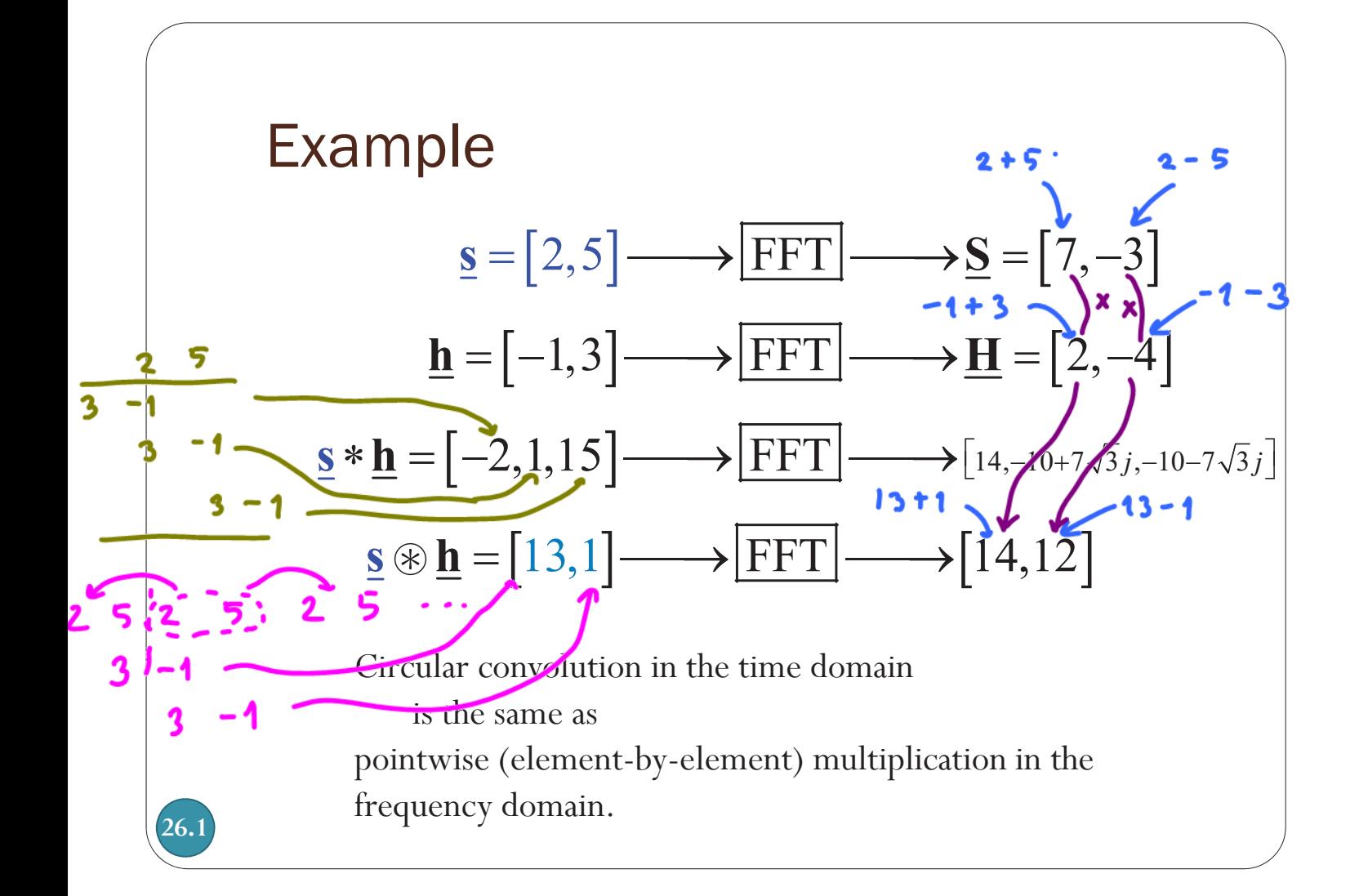

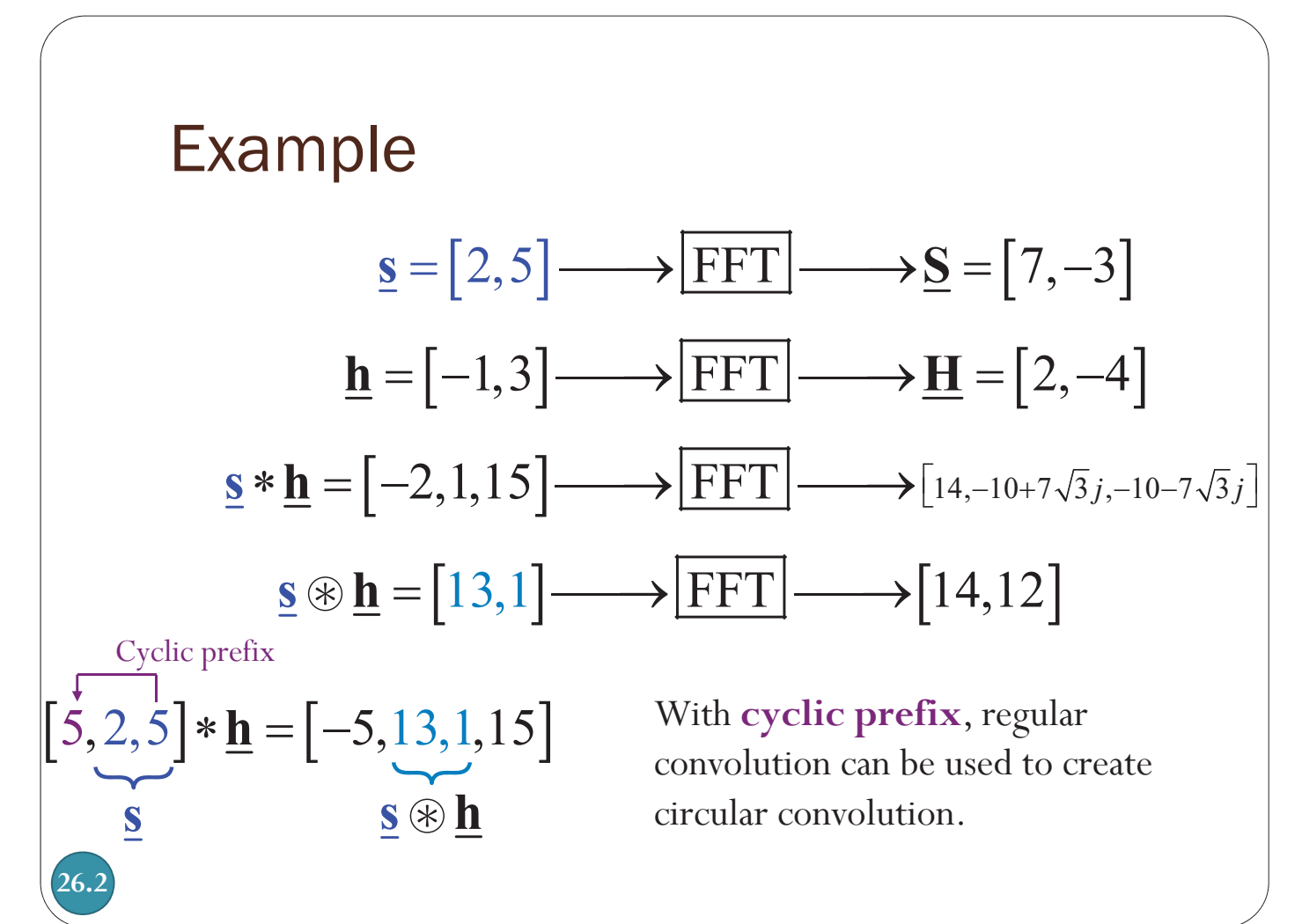

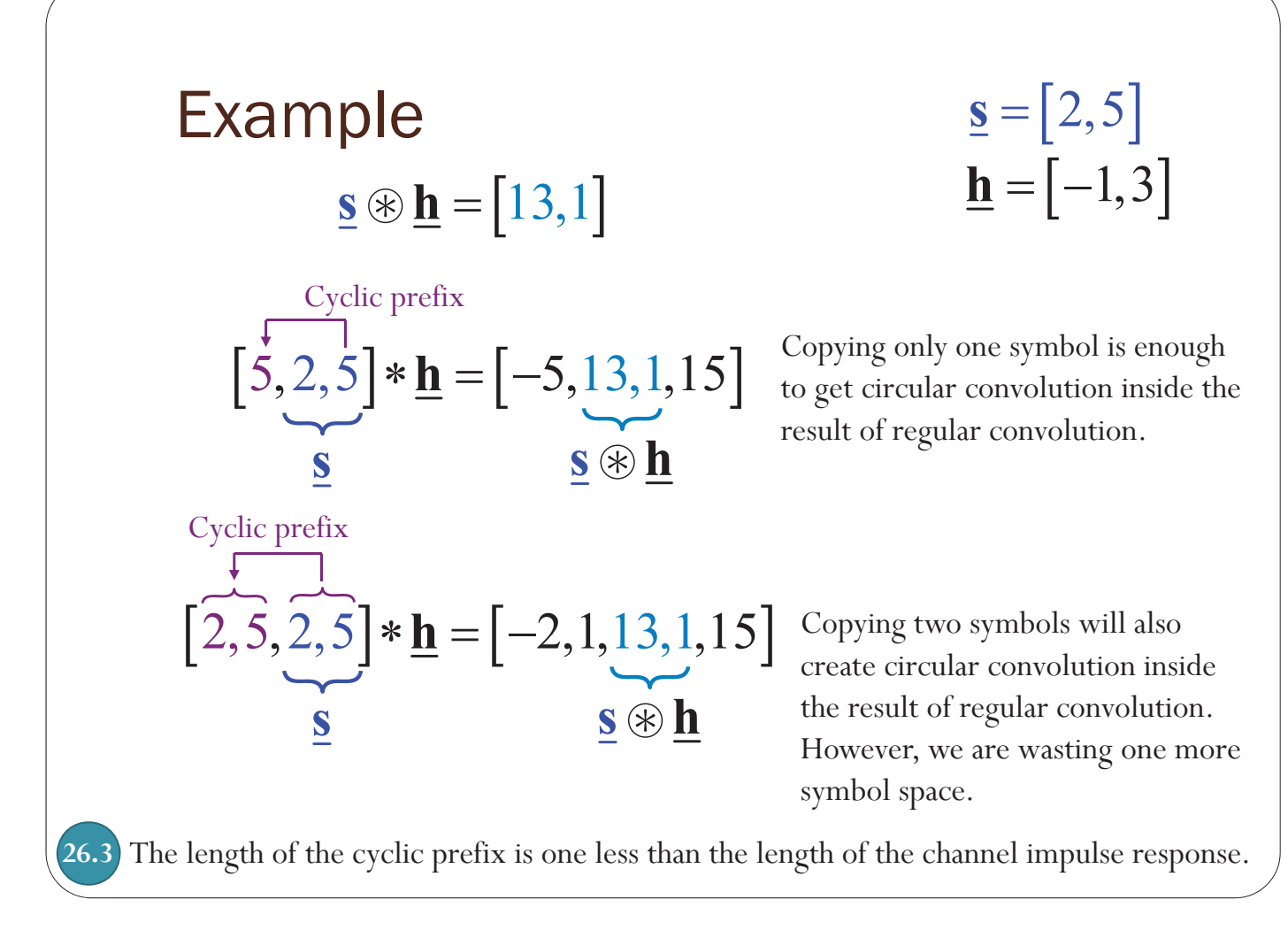

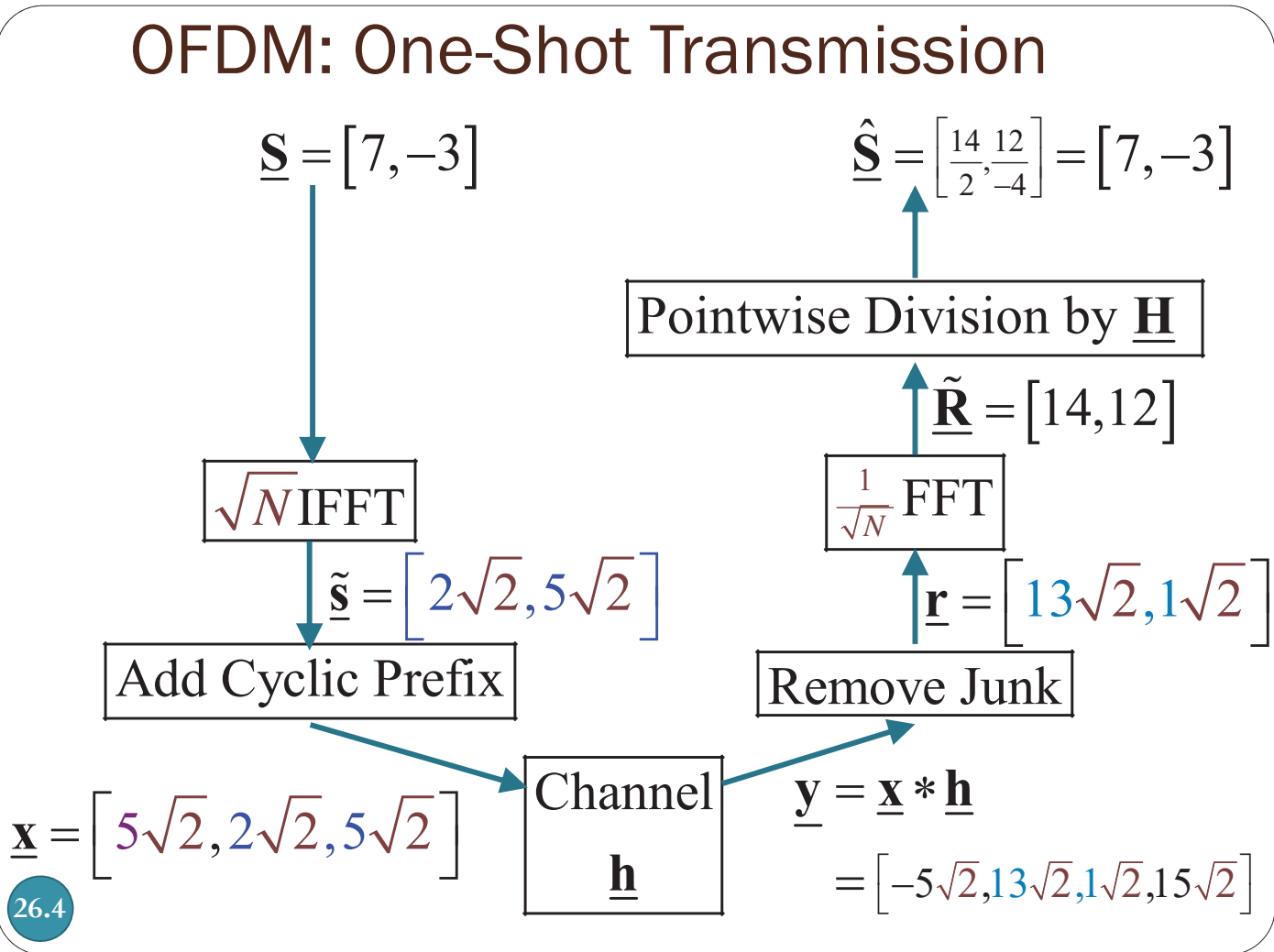

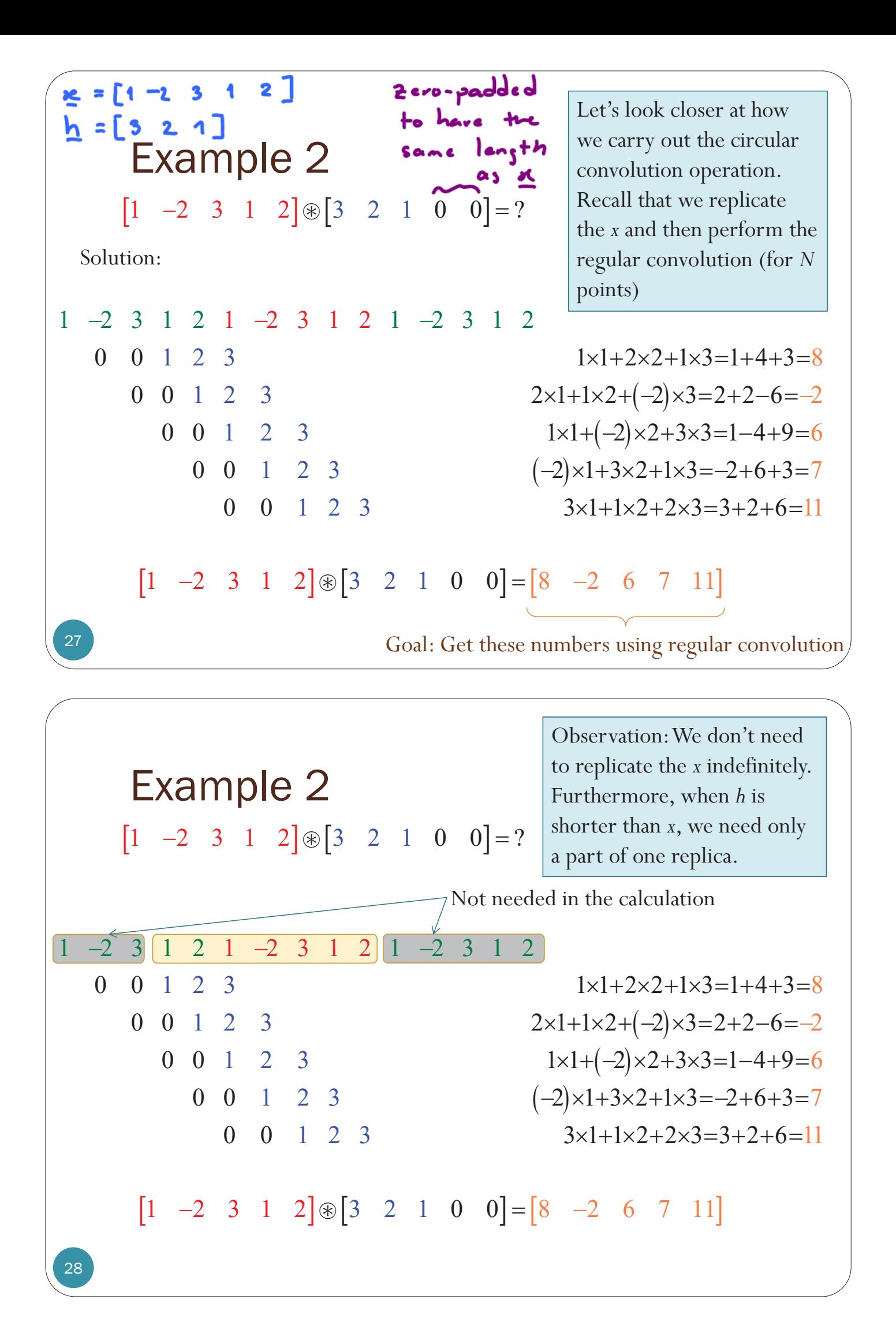

| Example 2 <b>h1</b>                                                                |                                                                                    |                                        |                                        |                                        |                                        |                                        |                                        |                                                                                                    |                                                                                                    |
|------------------------------------------------------------------------------------|------------------------------------------------------------------------------------|----------------------------------------|----------------------------------------|----------------------------------------|----------------------------------------|----------------------------------------|----------------------------------------|----------------------------------------------------------------------------------------------------|----------------------------------------------------------------------------------------------------|
| \n $[1 \ 2 \ 1 \ -2 \ 3 \ 1 \ 2]^* \begin{bmatrix} 3 \ 2 \ 1 \end{bmatrix} = ?$ \n | \n $[1 \ 2 \ 1 \ -2 \ 3 \ 1 \ 2]^* \begin{bmatrix} 3 \ 2 \ 1 \end{bmatrix} = ?$ \n | \n $[1 \ 2 \ 1 \ -2 \ 3 \ 1 \ 2]^*$ \n | \n $[1 \ 2 \ 1 \ -2 \ 3 \ 1 \ 2]^*$ \n | \n $[1 \ 2 \ 1 \ -2 \ 3 \ 1 \ 2]^*$ \n | \n $[1 \ 2 \ 1 \ -2 \ 3 \ 1 \ 2]^*$ \n | \n $[1 \ 2 \ 1 \ -2 \ 3 \ 1 \ 2]^*$ \n | \n $[1 \ 2 \ 1 \ -2 \ 3 \ 1 \ 2]^*$ \n | \n $[1 \ 2 \ 3 \ 1 \ 2 \ 3 \ 1 \ 2 \ 3 \ 1 \ 2 \ 3 \ 1 \ 2 \ 3 \ 1 \ 2 \ 3 \ 2 \ 2 \ 1 \ -2 \ 3 \ 1 \ 2 \ 3 \ 2 \ 2 \ 1 \ -2 \ 3 \ 2 \ 2 \ 1 \ -2 \ 3 \ 3 \ 2 \ 2 \ 1 \ -2 \ 3 \ 3 \ 2 \ 2 \ 2 \ 1 \ +1 \times 2 \ +(-2) \times 3 \ = 2 \ + 2 \ -6 \ = -2$ \n | \n $[1 \ 2 \ 1 \ 2 \ 3 \ 1 \ 2 \ 3 \ 1 \ 2 \ 3 \ 1 \ 2 \ 3 \ 1 \ 2 \ 3 \ 1 \ 2 \ 3 \ 1 \ 2 \ 3 \ 1 \ 2 \ 3 \ 1 \ 2 \ 3 \ 1 \ 2 \ 3 \ 1 \ 2 \ 3 \ 1 \ 2 \ 3 \ 1 \ 2 \ 3 \ 1 \ 2 \ 3 \ 1 \ 2 \ 3 \ 1 \ 2 \ 3 \ 1 \ 2 \ 3 \ 1 \ 2 \ 3 \ 1 \ 2 \ 3 \ 1 \ 2 \$ |

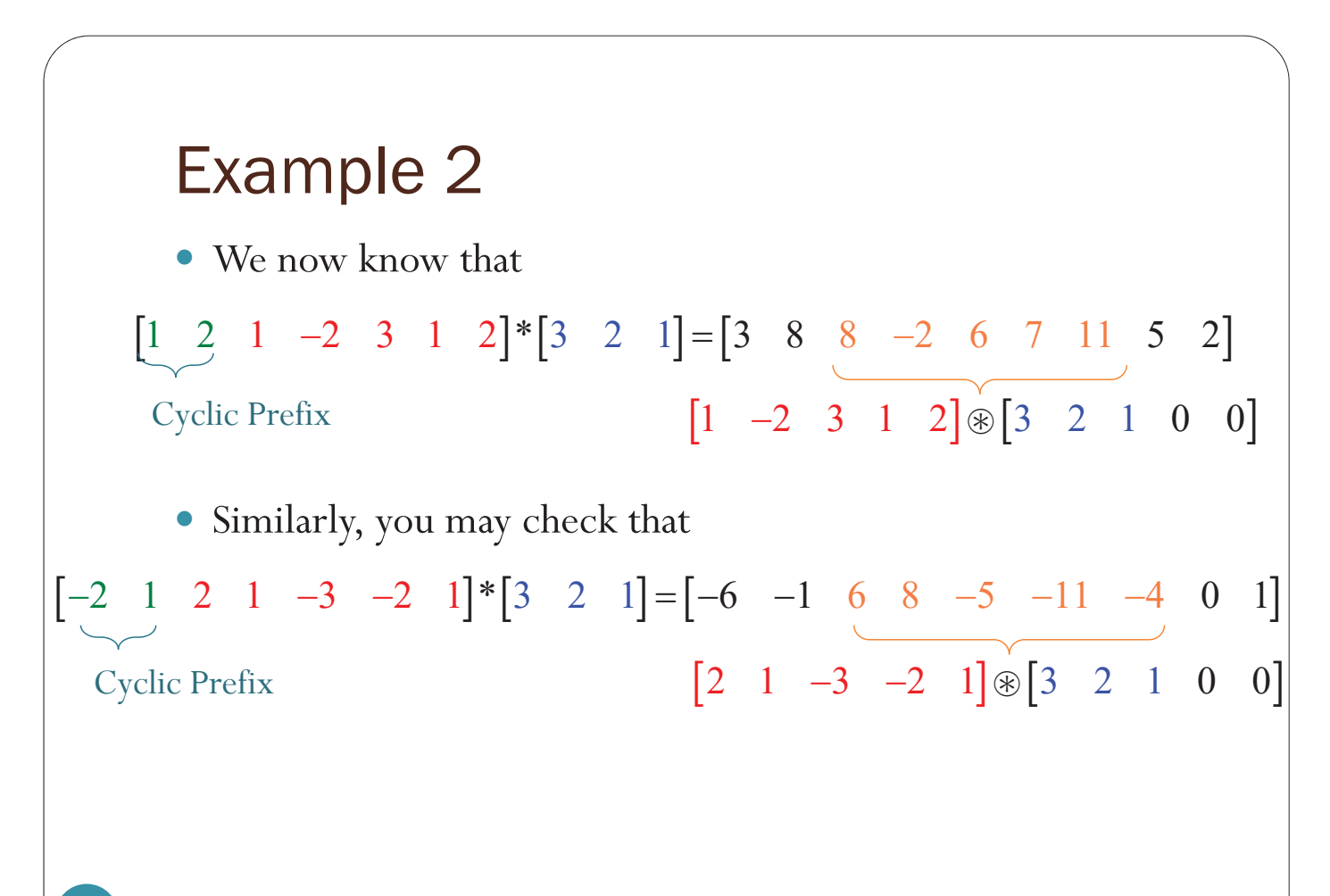

#### Example 3 31 • We know, from Example 2, that • Check that **[ 1 2 1 -2 3 1 2] \* [3 2 1] = [ 3 8 8 -2 6 7 11 5 2] [-2 1 2 1 -3 -2 1] \* [3 2 1] = [-6 -1 6 8 -5 -11 -4 0 1] [ 1 2 1 -2 3 1 2 0 0 0 0 0 0 0] \* [3 2 1] = [ 3 8 8 -2 6 7 11 5 2 0 0 0 0 0 0 0] [ 0 0 0 0 0 0 0 -2 1 2 1 -3 -2 1] \* [3 2 1] = [ 0 0 0 0 0 0 0 -6 -1 6 8 -5 -11 -4 0 1]** And that and

#### Example 4

 $\bullet$  We know that • Using Example 3, we have [ **1 2 1 -2 3 1 2**] \* [**3 2 1**] = [ 3 8 **8 -2 6 7 11** 5 2]  $[-2 \ 1 \ 2 \ 1 \ -3 \ -2 \ 1]$  \*  $[3 \ 2 \ 1]$  =  $[-6 \ -1 \ 6 \ 8 \ -5 \ -11 \ -4 \ 0 \ 1]$ **[ 1 2 1 -2 3 1 2 -2 1 2 1 -3 -2 1] \* [3 2 1] = [ 3 8 8 -2 6 7 11 -1 1 6 8 -5 -11 -4 0 1] = [ 1 2 1 -2 3 1 2 0 0 0 0 0 0 0] +[ 0 0 0 0 0 0 0 -6 -1 6 8 -5 -11 -4 0 1] +[ 0 0 0 0 0 0 0 -2 1 2 1 -3 -2 1] \* [3 2 1] = [ 3 8 8 -2 6 7 11 5 2 0 0 0 0 0 0 0]**

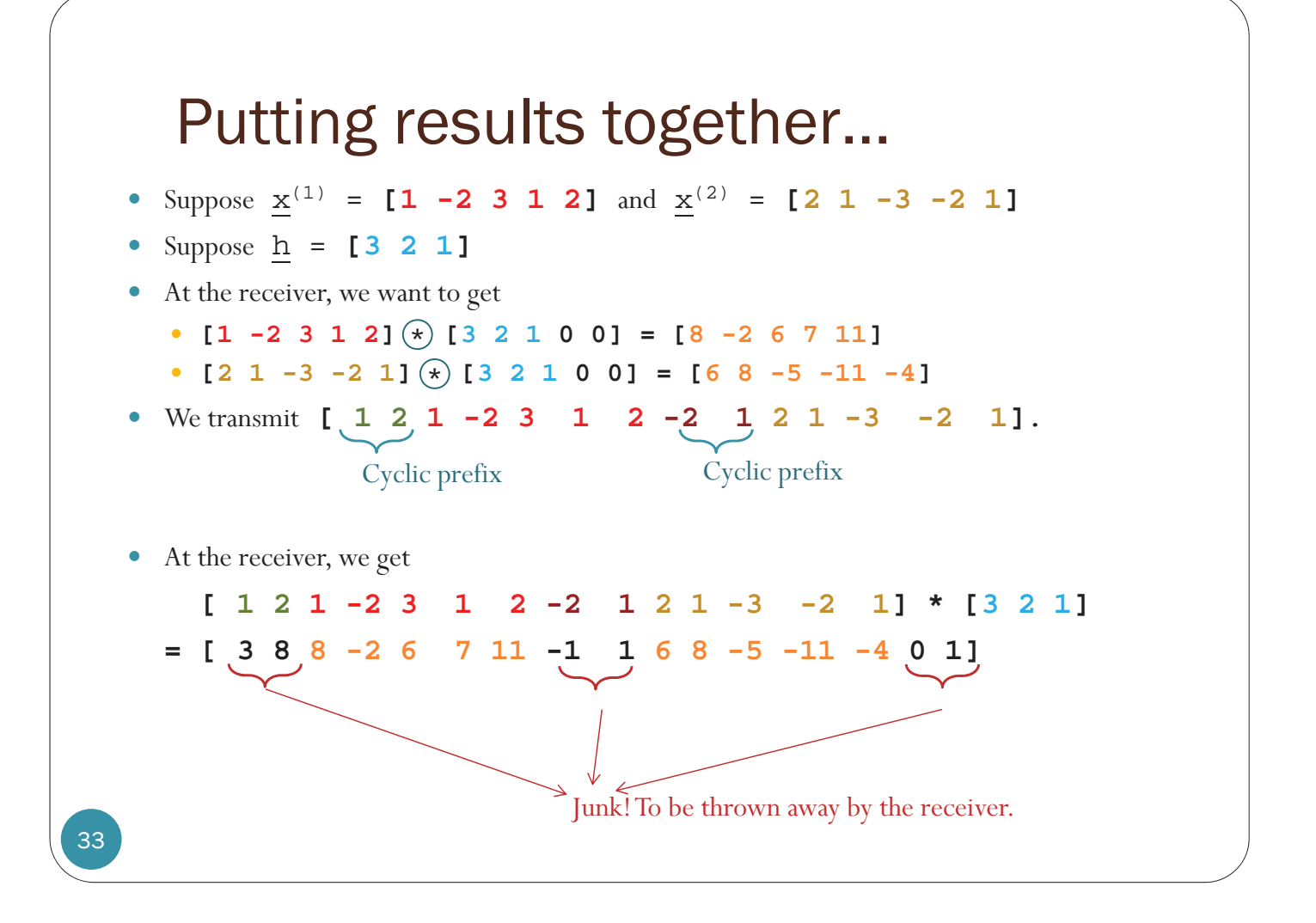

#### Circular Convolution: Key Properties

- Consider an *N*-point signal *x*[*n*]
- Cyclic Prefix (CP) insertion: If  $x[n]$  is extended by copying the last  $V$  samples of the symbols at the beginning of the symbol:

$$
\widehat{x}[n] = \begin{cases} x[n], & 0 \le n \le N-1 \\ x[n+N], & -\nu \le n \le -1 \end{cases}
$$

- Key Property 1:  ${n \otimes x}$ [n] =  $(h * \hat{x})$ [n] for  $0 \le n \le N-1$
- Key Property 2:

 $\{h \otimes x\}$  $[n]$   $\longrightarrow$   $H_k X_k$ 

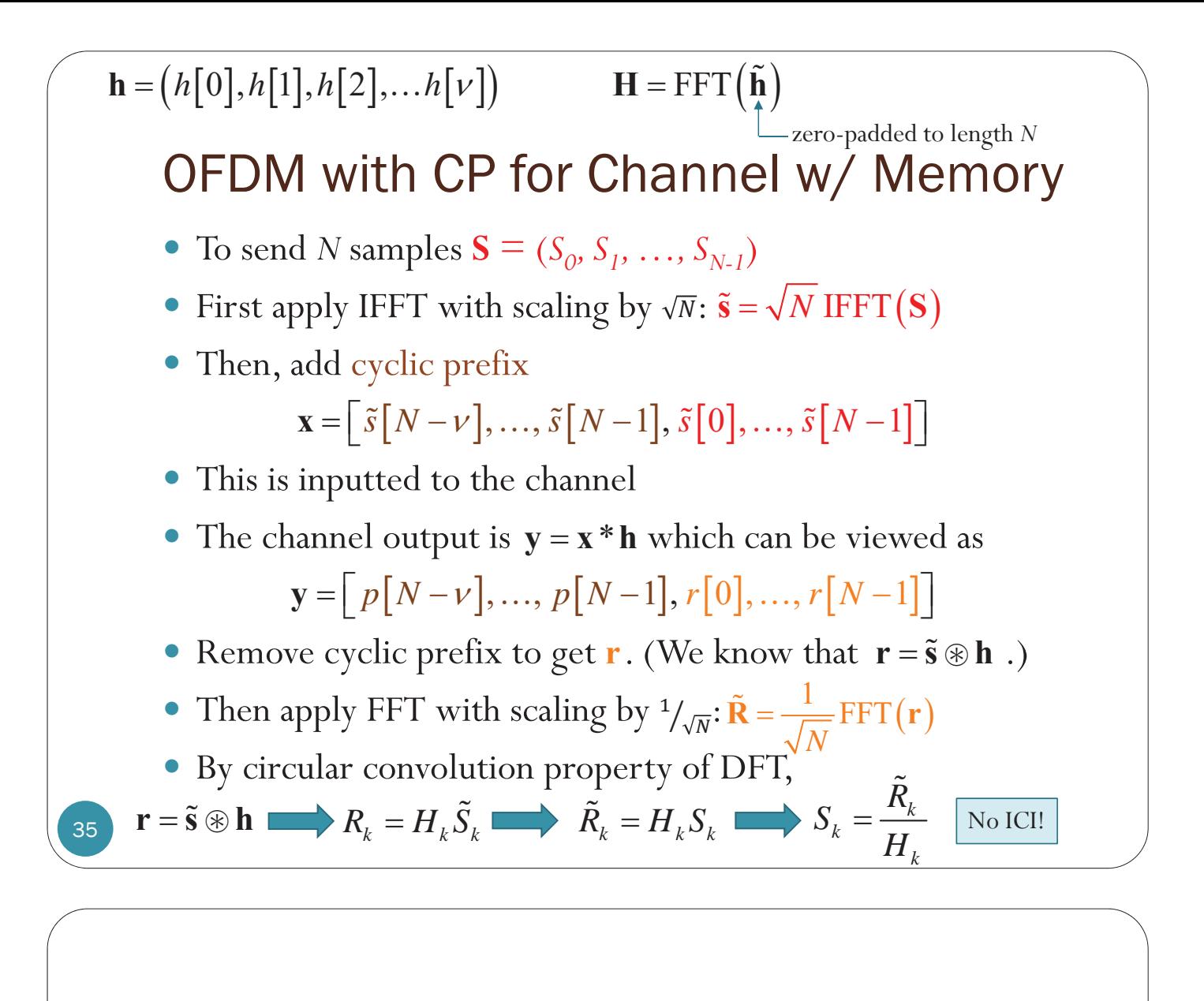

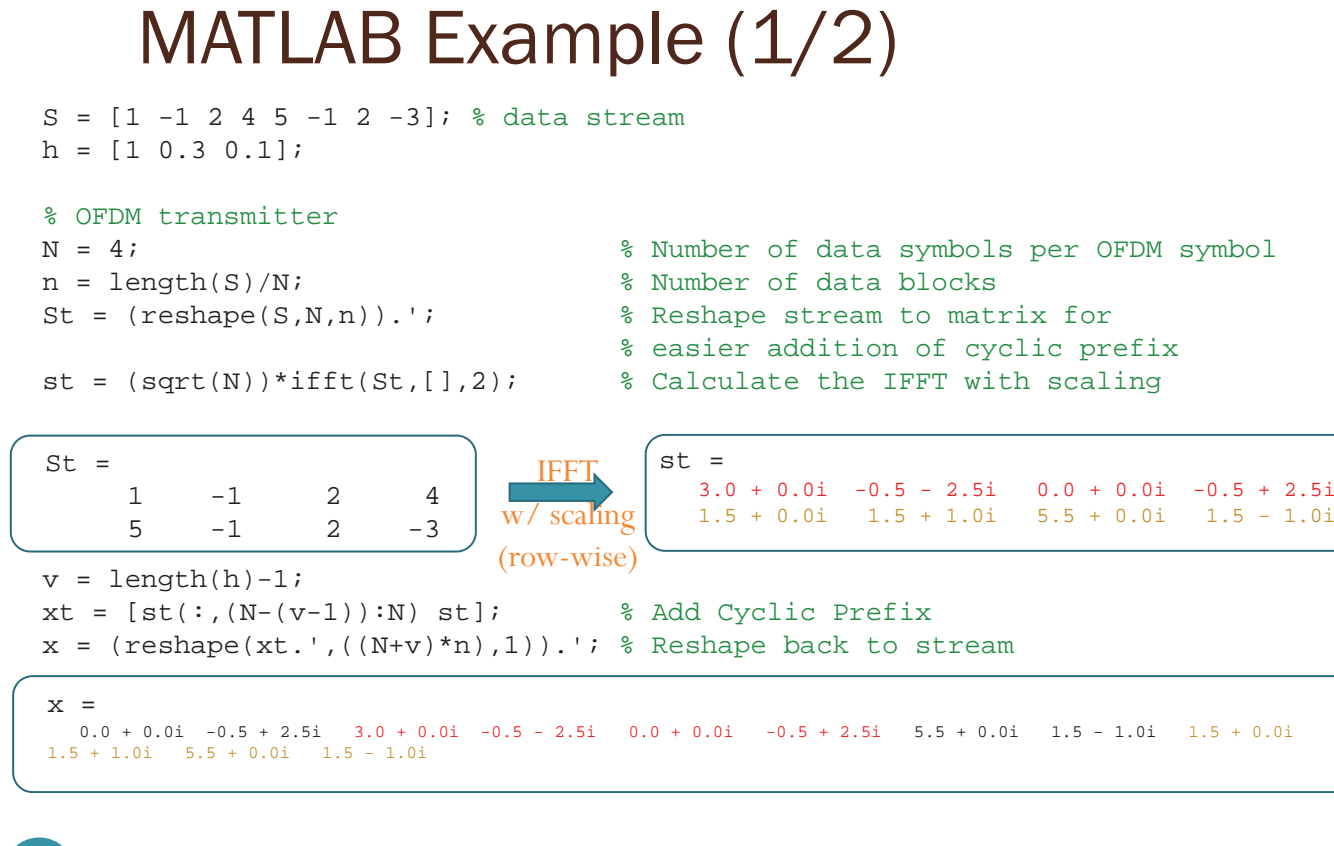

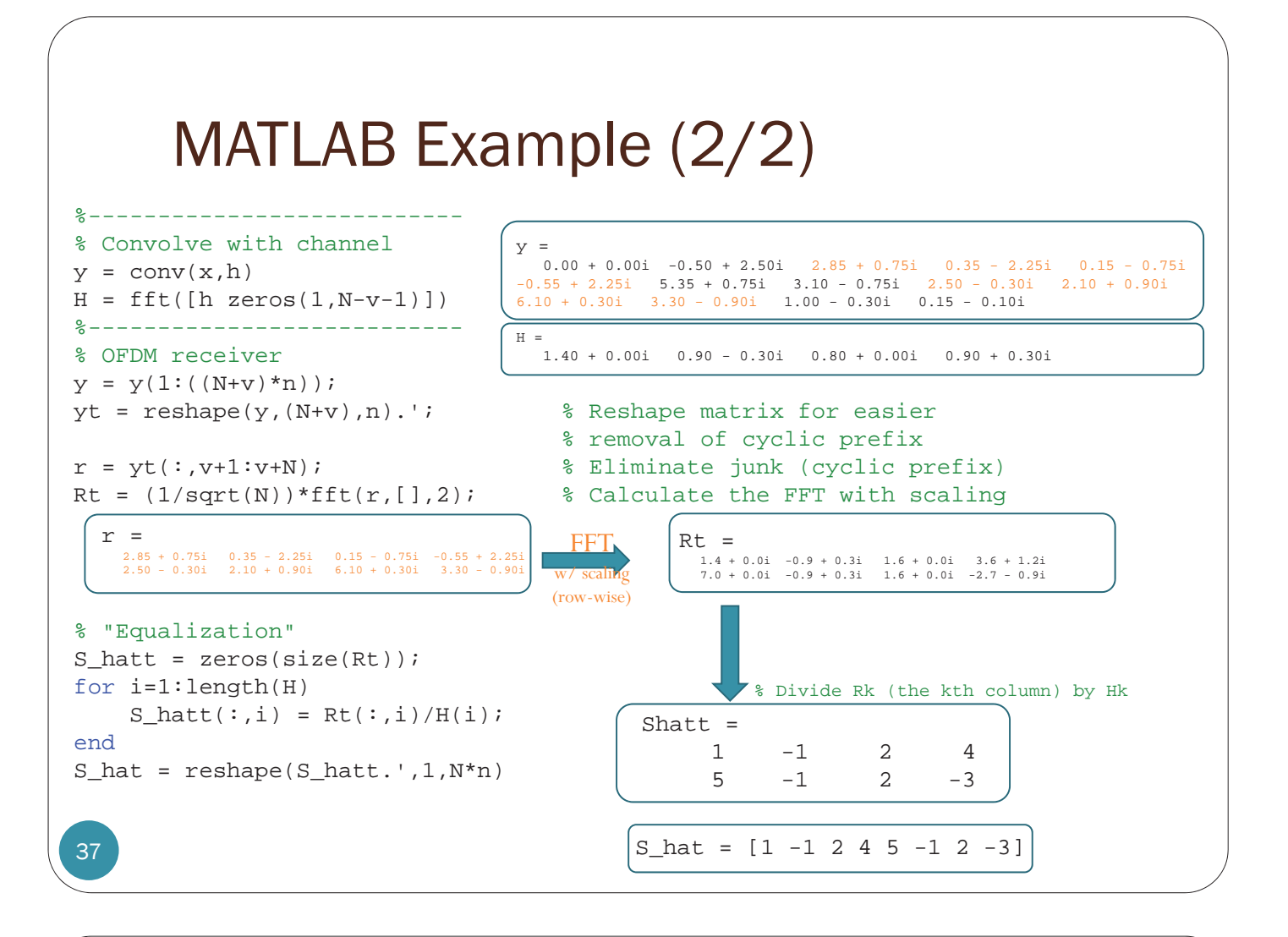

## OFDM System Design: CP

- A good ratio between the CP interval and symbol duration should be found, so that all multipaths are resolved and not significant amount of energy is lost due to CP.
- As a thumb rule, the CP interval must be two to four times larger than the root mean square (RMS) delay spread.

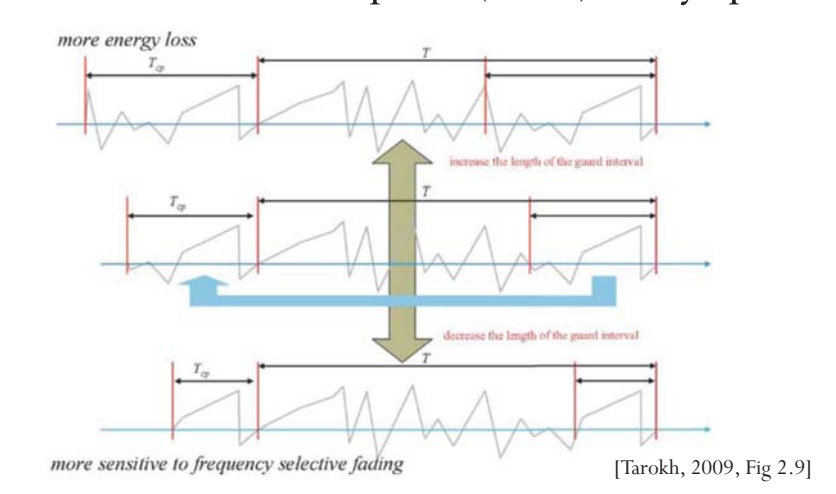

## Summary

- The CP at the beginning of each block has two main functions.
- As guard interval, it prevents contamination of a block by ISI from the previous block.
- y It makes the received block appear to be periodic of period *N*.
	- y Turn regular convolution into circular convolution
	- Point-wise multiplication in the frequency domain

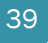

40

## OFDM Architecture

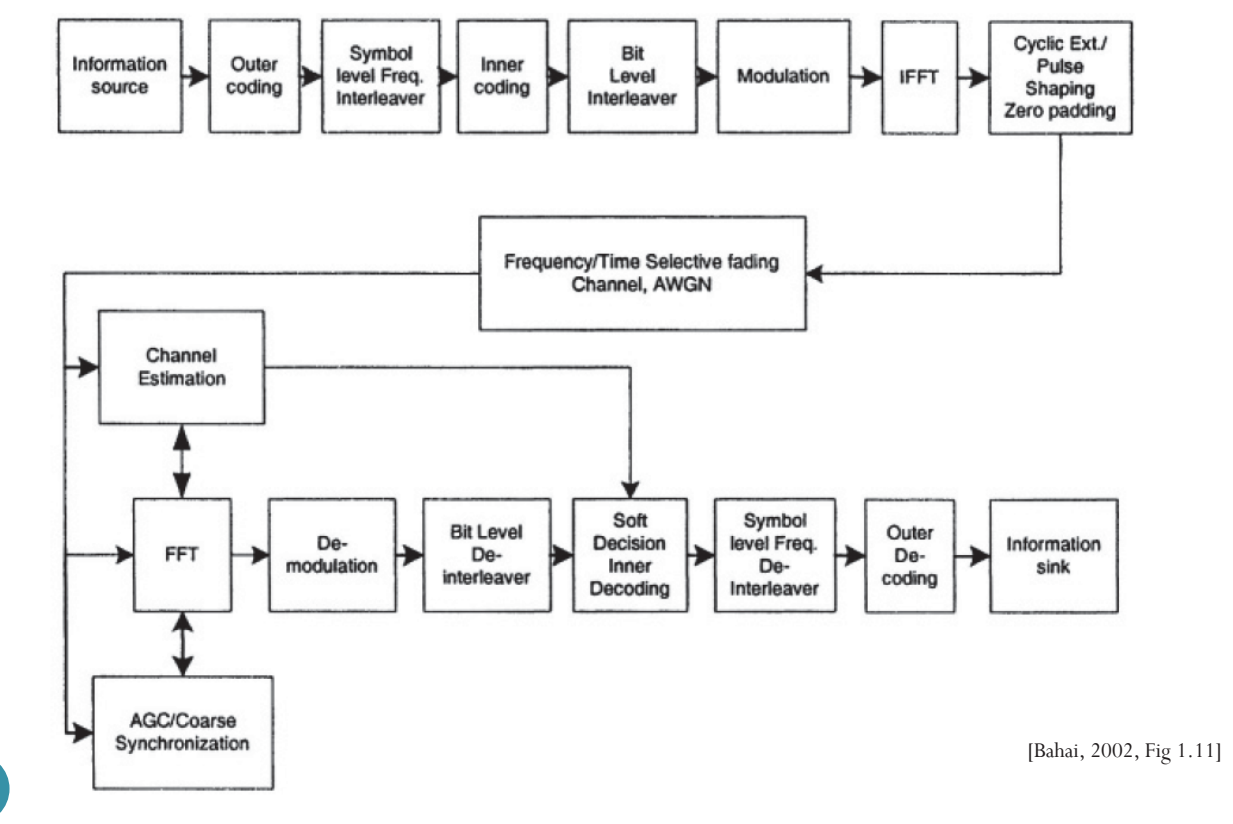

## Reference

y A. Bahai, B. R. Saltzberg, and M. Ergen, *Multi-Carrier Digital Communications: Theory and Applications of OFDM*, 2nd ed., New York: Springer Verlag, 2004.

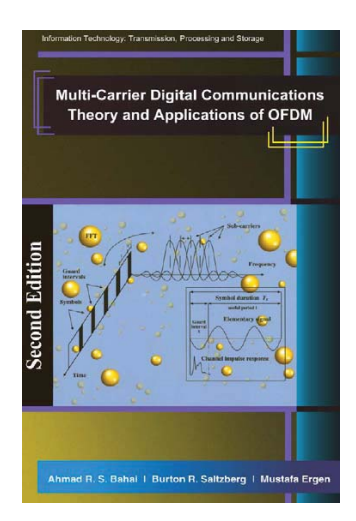